<span id="page-0-0"></span>Structure de Données Pointeur et Liste

Marie Pelleau [marie.pelleau@univ-cotedazur.fr](mailto:marie.pelleau@univ-cotedazur.fr)

Semestre 3

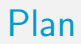

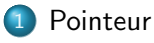

- **o** Liste simplement chaînée
- **·** Liste doublement chaînée

#### 3 Implémentation

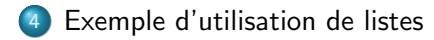

# <span id="page-2-0"></span>Rappels

#### Variable

- **•** Une variable sert à mémoriser de l'information
- Ce qui est mis dans une variable est en fait mis dans une partie de la mémoire

#### Structures de données

- Permettent de gérer et d'organiser des données
- Sont définies à partir d'un ensemble d'opérations qu'elles peuvent effectuer sur les données
- Ne regroupent pas nécessairement des objets du même type

## Besoin d'indirections

#### Présentation habituelle de certains algorithmes

- On a un tableau d'entiers
- **On veut trier ce tableau**
- O Un élément du tableau est directement un type de base (un entier, un flottant, un booléen...)
- · Parfois on ne voudrait pas avoir accès à la valeur en soit, mais plutôt à un objet lié à l'indice et associé à cette valeur
- **.** On veut simplement parcourir les éléments d'un ensemble, pas uniquement les valeurs de ces éléments : on associe l'élément à une valeur

# Besoin d'indirections

 $Recherche dichotomique: ce qui nous intéresse$ 

- n'est pas la valeur
- n'est pas uniquement l'appartenance de la valeur
- c'est la position de la valeur dans le tableau, donc son indice

On pourrait travailler uniquement avec des indices et des tableaux  $\Rightarrow$ Un indice représentant un objet particulier

#### Inconvénient

- C'est compliqué
	- quand on veut supprimer un objet (que devient son indice ?)
	- quand on veut insérer un objet (que devient son indice ?)
	- quand on veut ajouter un objet (les tableaux doivent être agrandis)

## Besoin d'indirections

Il est plus pratique de travailler directement avec des objets et d'associé des valeurs à ces objets

```
Class MonObjet \{ \ldots \}MonObject moj1 = new MonObject (...);
MonObjet moj2 = new MonObjet (...) ;
// on définit 2 objets
MonObjet obj; // on définit un autre objet
obj = mobil;obj.setValue(8); // change une donnée de mobj1
obj = \text{mobi2};obj.setValue(12); // change une donnée de mobj2
obj change indirectement mobj1 et mobj2, c'est une indirection
```
### **Pointeur**

- Un pointeur est un type de données dont la valeur fait référence (référencie) directement (pointe vers) à une autre valeur
- **·** Un pointeur référencie une valeur située quelque part d'autre en mémoire habituellement en utilisant son adresse
- Un pointeur est une variable qui contient une adresse mémoire
- Un pointeur permet de réaliser des indirections : désigner des objets, sans être ces objets

### Pointeur

- Un pointeur est un type de données dont la valeur pointe vers une autre valeur
- Obtenir la valeur vers laquelle un pointeur pointe est appelé déréférencer le pointeur
- Un pointeur qui ne pointe vers aucune valeur aura la valeur nil
- <span id="page-8-0"></span>**Une liste chaînée désigne une structure de données représentant une** collection ordonnée et de taille arbitraire d'éléments
- L'accès aux éléments d'une liste se fait de manière séquentielle

- chaque élément permet l'accès au suivant (contrairement au cas du tableau dans lequel l'accès se fait de manière absolue, par adressage direct de chaque cellule dudit tableau)
- Un élément contient un accès vers une donnée

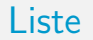

Le principe de la liste chaînée est que chaque élément possède, en plus de la donnée, des pointeurs vers les éléments qui lui sont logiquement adjacents dans la liste

[Liste](#page-8-0)

#### Opérations/syntaxe

- $\bullet$  premier(L) : désigne le premier élément de la liste
- o nil : désigne l'absence d'élément

#### Liste simplement chaînée

- donnée(elt) : désigne la donnée associée à l'élément elt
- suivant (elt) : désigne l'élément suivant elt

# <span id="page-10-0"></span>Liste simplement chaînée

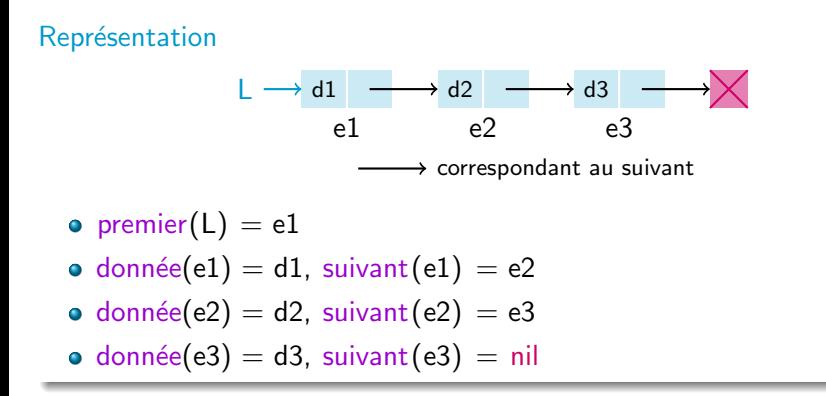

#### Trois opérations principales

- Parcours de la liste
- · Ajout d'un élément
- Suppression d'un élément

À partir de là d'autres opérations vont être obtenues : recherche d'une donnée, remplacement, concaténation de liste, fusion de listes, ...

### Liste vs Tableau

#### Principal avantage des listes sur les tableaux

- L'ordre des éléments de la liste peut être différent de leur ordre en mémoire
- Les listes chaînées vont permettre l'ajout ou la suppression d'un  $e^{\frac{1}{2}}$ élément en n'importe quel endroit de la liste en temps constant

#### Incovénient

- Certaines opérations peuvent devenir coûteuses comme la recherche d'un élément contenant une certaine donnée
- Pas de recherche dichotomique dans une liste : on ne peut pas atteindre le i<sup>ème</sup> élément sans parcourir

### Invention des listes chaînées

- La représentation de listes chaînées à l'aide du diagramme avec une flèche vers le suivant a été proposé par Newell and Shaw dans l'article "Programming the Logic Theory Machine" Proc. WJCC, February 1957
- Newell et Simon ont obtenu l'ACM Turing Award en 1975 pour avoir "made basic contributions to artificial intelligence, the psychology of human cognition, and list processing"

### Lvalue et Rvalue

- Pour se simplifier la vie, on accepte de faire suivant (elt )  $\lt$  valeur
- On remarque qu'il n'y a pas d'ambigüité
- Cela s'appelle une Lvalue ou Left-value (on accepte de mettre à gauche de l'affectation)
- Le cas normal est la Rvalue (right-value)

#### Initialisation d'une liste

La liste est vide, son premier élément est nil

```
initListe(L) {
  premier(L) \leftarrow nil}
```
Initialisation de L

$$
\mathsf{L}\!\rightarrow\!\!\!\times
$$

```
Compter le nombre d'éléments
entier nombreElements(L) {
  cpt \leftarrow 0elt \leftarrow premier(L)tant que (elt \neq nil) {
     \mathsf{cpt} \leftarrow \mathsf{cpt} + 1elt < - suivant (elt)
   }
   retourner cpt
}
```
#### Ajout d'un élément

- On ajoute un élément elt au début de la liste
- · On suppose qu'il n'est pas déjà dans la liste (sinon que se passe-t-il ?)

#### **Principes**

- Le premier de la liste deviendra elt
- Mais où est l'ancien premier ? Il devient le suivant de elt

#### Attention

L'ordre de mise à jour est important ! On ne doit pas perdre le premier

- Le suivant de elt est mis à jour
- Puis le premier de la liste

#### Ajout d'un élément

```
ajouteAuDébut (elt, L) {
  // elt n'est pas dans L
  suivant (elt) < premier (L)
  premier(L) \leq -elt
}
```
#### Ajout de e7

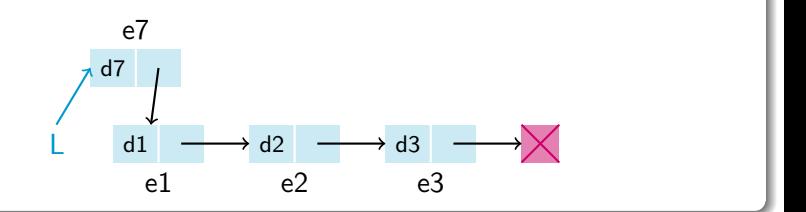

### Ajout d'un élément

ajou teAuD ´e bu t ( e l t , L ) { // e l t n ' e s t pa s dan s L s u i v a n t ( e l t ) <− p r e m i e r ( L ) p r e m i e r ( L ) <− e l t }

#### Ajout de e3

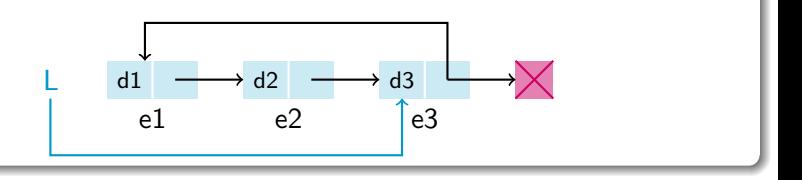

#### Insertion d'un élément

- On insère un élément elt après un autre p
- On suppose que elt n'est pas déjà dans la liste et que p y est (sinon que se passe-t-il ?)

#### **Principes**

- Le suivant de elt devient le suivant de p
- Le suivant de p devient elt

#### Attention

L'ordre de mise à jour est important !

#### Insertion d'un élément

```
ins \grave{e} reAprès ( elt , p, L) {
  // elt n'est pas dans L, p est dans L
  s u i v a n t ( elt ) \leftarrow suivant (p)
  suivant(p) \leftarrow elt
}
```
#### Insertion de e7 après e2

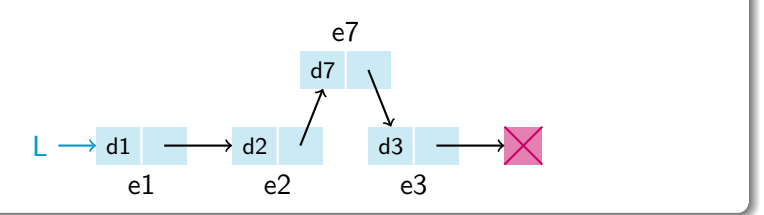

#### Insertion d'un élément

i n s `e r eA p r `e s ( e l t , p , L ) { // e l t n ' e s t pa s dan s L , p e s t dan s L s u i v a n t ( e l t ) <− s u i v a n t ( p ) s u i v a n t ( p ) <− e l t }

#### Insertion de e2 après e3

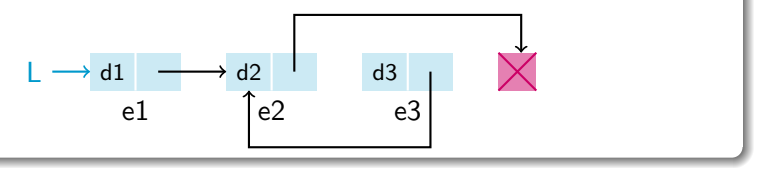

#### Insertion d'un élément

i n s `e r eA p r `e s ( e l t , p , L ) { // e l t n ' e s t pa s dan s L , p e s t dan s L s u i v a n t ( e l t ) <− s u i v a n t ( p ) s u i v a n t ( p ) <− e l t }

#### Insertion de e1 après e3

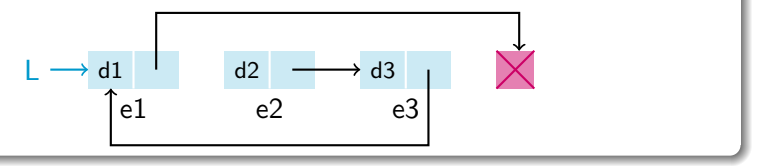

#### Suppression d'un élément

- On supprime un élément de la liste
- On a besoin du précédent !
- **o** Le premier peut changer !

#### Suppression de e2  $d1$ e1  $\rightarrow$  d2 e2 d3 e3

#### Suppression de e1  $d1$ e1 d2 e2 d3 e3

#### Suppression d'un élément

- On supprime un élément de la liste
- On a besoin du précédent !
- **•** Le premier peut changer !

#### Principe

Le suivant du précédent devient le suivant de elt

#### Gestion de tous les cas

- elt est le premier
- elt n'est pas le premier
- p est bien le précédent de elt

### Suppression d'un élément supprime (elt,  $p, L$ ) { // elt est dans  $L$ , p son précédent si (premier  $(L) = e/t$ ) {  $premier(L) \leftarrow suivant (elt)$  $\sin$  on  $\{$ si (suivant  $(p) = e$ lt) {  $s$ uivant $(p)$   $\leftarrow$  suivant $(\text{elt})$ } } }

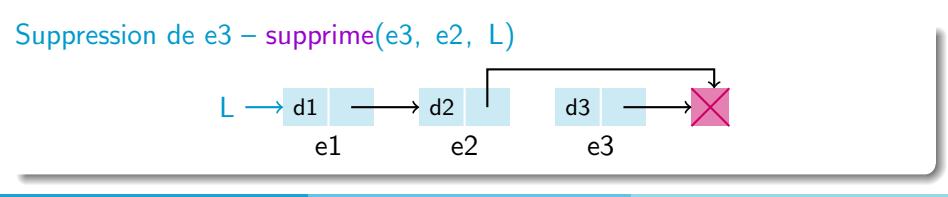

## <span id="page-27-0"></span>Plan

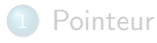

#### 2 [Liste](#page-8-0)

- **·** Liste simplement chaînée
- **·** Liste doublement chaînée

#### Implémentation

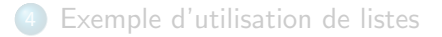

#### Liste simplement chaînée

- o donnée(elt) désigne la donnée associée à l'élément elt
- suivant (elt) désigne l'élément suivant elt

#### Liste doublement chaînée

- o donnée(elt) désigne la donnée associée à l'élément elt
- suivant (elt) désigne l'élément suivant elt
- **·** précédent( elt ) désigne l'élément précédant elt

# Liste doublement chaînée

#### Représentation

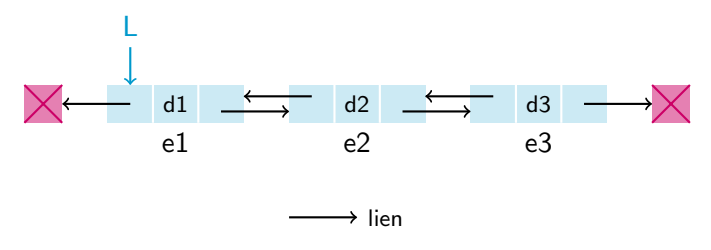

- premier $(L) = e1$
- $\bullet$  donnée(e1) = d1, suivant(e1) = e2, précédent(e1) = nil
- donnée(e2) = d2, suivant(e2) = e3, précédent(e2) = e1
- donnée(e3) = d3, suivant(e3) = nil, précédent(e3) = e2

#### Trois opérations principales

- Parcours de la liste
- · Ajout d'un élément
- Suppression d'un élément

À partir de là d'autres opérations vont être obtenues : recherche d'une donnée, remplacement, concaténation de liste, fusion de listes, ...

#### Ajout d'un élément

- $\bullet$  On ajoute un élément elt au début de la liste
- $\bullet$  On suppose qu'il n'est pas déjà dans la liste (sinon que se passe-t-il ?)

#### **Principes**

- Le suivant de elt est le premier
- Le premier de la liste deviendra elt

#### Attention

L'ordre de mise à jour est important !

#### Ajout d'un élément

```
ajouteAuD ébut ( elt, LD) {
  // elt n'est pas dans LDsuivant (elt) \leftarrow premier (LD)
  précédent(elt) \leftarrow nil
  pr écédent ( premier (LD) ) \leftarrow elt
  premier(LD) \leq -elt
}
```
Ajout de e7

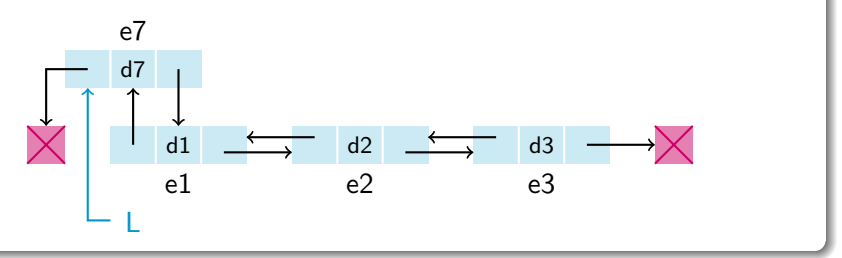

#### Insertion d'un élément

- On insère un élément elt après un autre p
- On suppose que elt n'est pas déjà dans la liste et que p y est (sinon que se passe-t-il ?)

#### **Principes**

- Le suivant de elt devient le suivant de p
- Le précédent de elt est p
- Le suivant de p devient elt
- $\bullet$  Le précédent de suivant(p) devient elt

Sont modifiés : suivant (elt), précédent (elt), suivant (p), précédent(suivant(p))

#### Insertion d'un élément

```
ins \grave{e} reApr\grave{e}s ( elt , p, LD) {
  // elt n'est pas dans LD, p est dans LD
  suivant (elt) \leftarrow suivant (p)
  précédent (elt) \leq p
  \text{pr\'ec\'e}dent(suivant(p)) \leq - \text{ elt}suivant(p) \leftarrow elt
}
                                                     Mauvais code !
                                                        Pourquoi ?
```
#### Insertion de e7 après e2

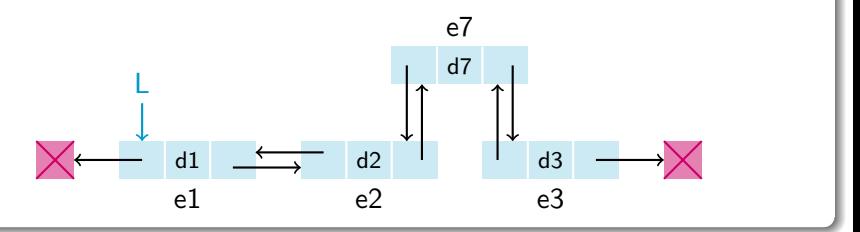

#### Insertion d'un élément

```
ins \grave{e} reApr\grave{e}s ( elt , p, LD) {
   // elt n'est pas dans LD, p est dans LD
   suivant (elt) \leftarrow suivant (p)
   précédent (elt) \leq p
    \mathsf{pr} \check{\mathsf{e}}cédent(\mathsf{suivant}(\mathsf{p})) \leftarrow \mathsf{elt} \;\pmb{\mathsf{X}}suivant(p) \leftarrow elt
}
```
#### Insertion de e7 après e3 ?

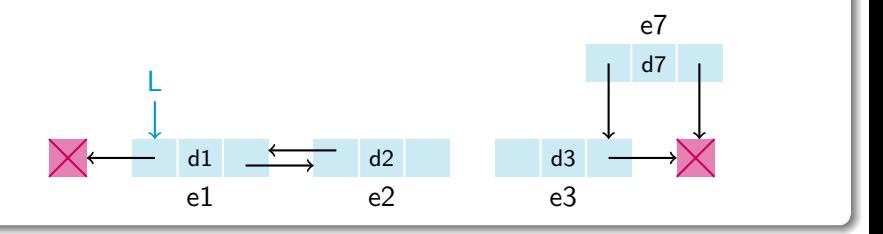

#### Insertion d'un élément

```
ins \grave{e} reAprès(elt, p, LD) {
  // elt n'est pas dans LD, p est dans LD
  suivant (elt) \leftarrow suivant (p)
  précédent (elt) \leftarrow p
  si (suivant (p) \neq nil) {
     \text{pr\'ec\'e}dent(suivant(p)) \leftarrow \text{elt}}
  suivant(p) \leftarrow elt
}
```
#### Suppression d'un élément

- On supprime un élément de la liste
- $\bullet$  On n'a pas besoin du précédent !
- Le premier peut changer !

#### **Principes**

- Le suivant du précédent devient le suivant de elt
- Le précédent du suivant devient le précédent de elt

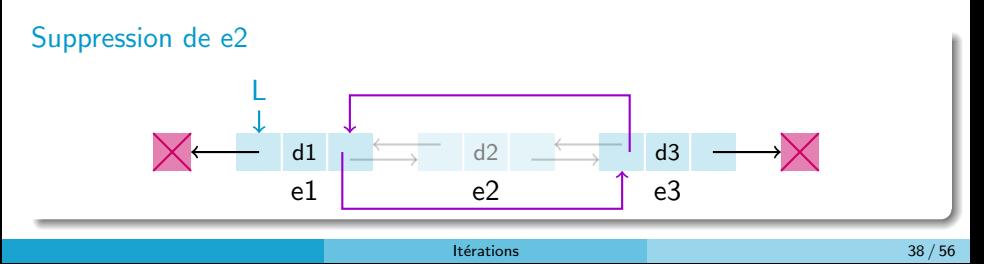

}

```
Suppression d'un élément
supprime ( elt, LD) {
   // elt dans LD
   suiv \leftarrow suivant (elt)
   prec \leftarrow précédent (elt)
   si (prec = nil) {
      premier(LD) \le -suiv\} sinon {
      suivant (prec) \leftarrow suiv
   }
   si (suiv \neq nil) {
      \mathsf{pr}\acute{e}c\acute{e}dent(\mathsf{su}\mathrm{i}\mathrm{v})\,\leftarrow\,\mathsf{prec}}
```
# <span id="page-39-0"></span>Plan

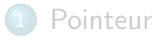

#### [Liste](#page-8-0)

**·** Liste simplement chaînée

**Liste doublement chaînée** 

### 3 Implémentation

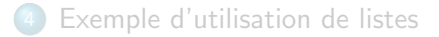

# Implémentation

- Par un tableau
- $\bullet$  À l'aide de pointeur

# Tableaux simulant une liste

#### Tableau S des suivants

• S[i] indice de l'élément suivant l'élément d'indice i

#### Tableau P des suivants

• P[i] indice de l'élément précédant l'élément d'indice i

#### Exemple

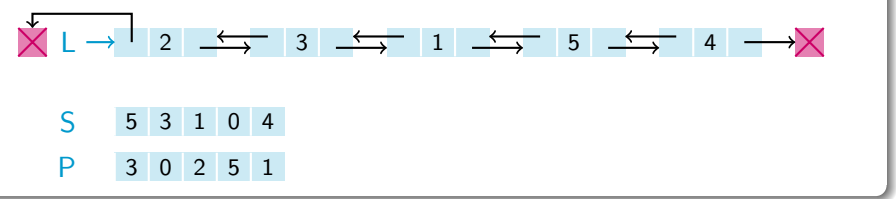

### **Pointeur**

- Un pointeur est un type de données dont la valeur pointe vers une autre valeur
- Obtenir la valeur vers laquelle un pointeur pointe est appelé déréférencer le pointeur
- Un pointeur qui ne pointe vers aucune valeur aura la valeur nil
- Un pointeur c'est un indice dans le grand tableau de la mémoire

# Pointeur Implémentation

int  $x$  // Réserve un emplacement pour un entier en mémoire  $x = 10$  // Écrit la valeur 10 dans l'emplacement réservé

- Une variable est destinée à contenir une valeur du type avec lequel elle est déclarée
- Physiquement cette valeur se situe en mémoire

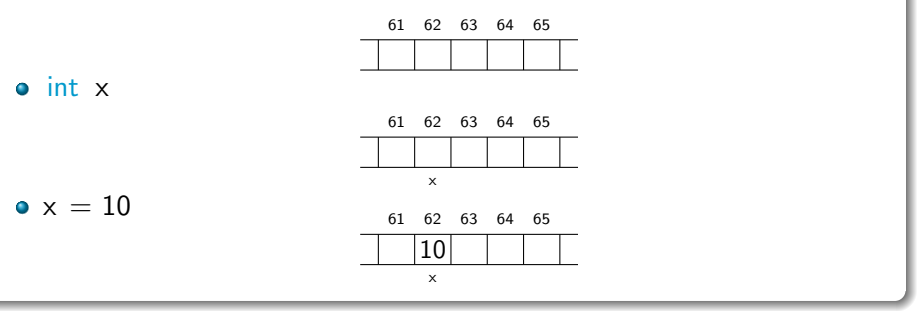

# Pointeur Implémentation

int  $x$  // Réserve un emplacement pour un entier en mémoire  $x = 10$  // Écrit la valeur 10 dans l'emplacement réservé

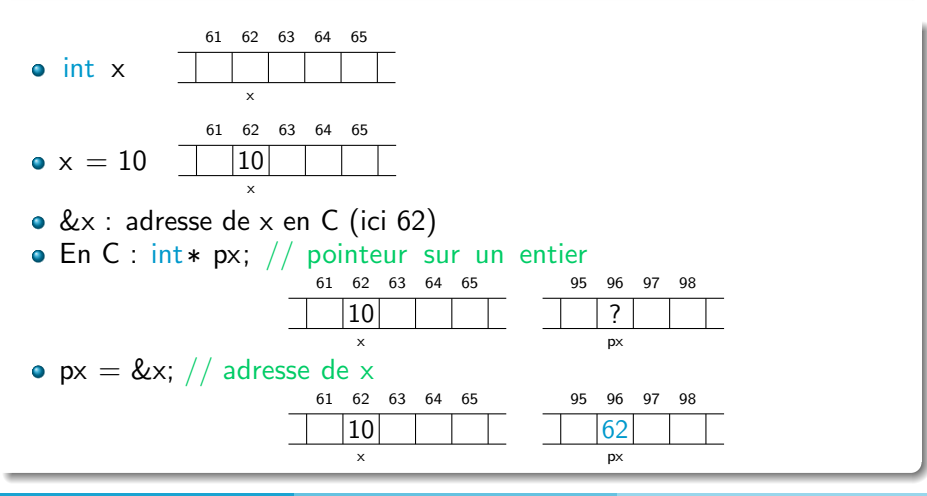

# Pointeur Implémentation

- Si px contient l'adresse de x
- Alors \*px contient la valeur qui se trouve à l'adresse de x, donc la valeur de x
- Si je change la valeur qui se trouve à l'adresse de x, alors je change la valeur de x
- **•**  $px = \&x$  Si je modifie \*px alors je modifie x
- **•**  $px = \&y$  Si je modifie \*px alors je modifie y
- **•**  $px =$  & bidule Si je modifie  $*px$  alors je modifie bidule
- **p**x désigne l'objet pointé
- ∗px modifie l'objet pointé

# Pointeur et référence

- $\bullet$  Une référence est une valeur qui permet l'accès en lecture et/ou écriture à une donnée située soit en mémoire principale soit ailleurs
- · Une référence n'est pas la donnée elle-même mais seulement une information de localisation
- Ressemble à quelque chose de connu, non ?
- Le typage des références permet de manipuler les données référencées de manière abstraite tout en respectant leurs propres contraintes de type
- Le type de référence le plus simple est le pointeur. Il s'agit simplement d'une adresse mémoire
- Mais pointeur typé  $=$  référence typé
- $\bullet$  Mais on peut changer le type d'un pointeur, pas d'une référence (cast/transtypage autorisé)

# Pointeur et référence

#### En Java

Uniquement des références typées

- MyObject a, b, obj;
- $\bullet$  obj = a; si on modifie obj alors on modifie a
- $\bullet$  obj = b; si on modifie obj alors on modifie b
- myFonction(obj) obj est passé en entrée/sortie

### En  $C/C++$

Pointeurs typés mais type changeable

- MyObject a, b;
- MyObject∗ obj;
- $\bullet$  obj = &a; si on modifie obj alors on modifie a
- $\bullet$  obj = &b; si on modifie obj alors on modifie b
- myFonction(MyObject\* obj) obj est passé en entrée/sortie
- myFonction(MyObject obj) obj est passé en entrée

# Liste doublement chaînée

Représentation

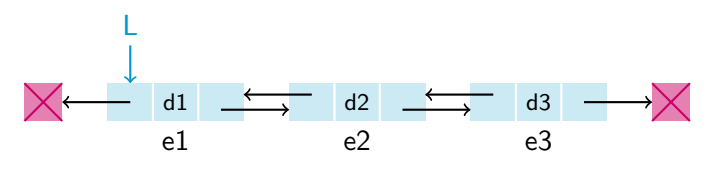

 $\rightarrow$  lien

- **o** ListeElement
	- suivant : pointeur vers ListeElement
	- **·** précédent : pointeur vers ListeElement
	- · donnée : pointeur vers l'objet
- **o** Liste
	- **premier : pointeur vers ListeElement**

## Liste doublement chaînée

```
class ListElt {
  List Elt suiv
  List Elt _prec
  MaClasseDonnee data
  List Elt () \in\text{S }u i v = n i l
     _{\text{prec}} = nil
     data = null}
}
```

```
Liste doublement chaînée
```

```
class List \{List Elt _premier
  List () \{premier = nil}
}
```
## <span id="page-51-0"></span>Plan

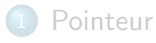

#### [Liste](#page-8-0)

**·** Liste simplement chaînée

**Liste doublement chaînée** 

**Implémentation** 

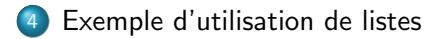

## Pile

#### Liste simplement chaînée : opérations

- $\bullet$  initListe  $(L)$
- o nombreElements(L)
- $\bullet$  premier(L)
- ajouteAuDébut(elt, L)
- o insèreAprès( elt, p, L)
- $\bullet$  supprime( elt, p, L)

### Implémentation par une liste

Une liste L simplement chaînée

- Sommet(P) : renvoyer premier(L)
- **Empiler(P, elt) : ajouteAuDébut(elt, L)**
- Désempiler(P) : supprime(premier(L), nil, L)
- $\bullet$  estVide(P) : renvoyer nombreElements(L) = 0

## Pile

#### Implémentation par une liste

Nécessite par rapport à un tableau

- Plus de place
- · Plus d'opérations
- Plus d'allocations

## File

#### Liste simplement chaînée : opérations

- $\bullet$  initListe  $(L)$
- nombreElements(L)
- $\bullet$  premier(L)
- ajouteEnFin( elt , L)
- o insèreAprès( elt, p, L)
- $\bullet$  supprime( elt, p, L)

### Implémentation par une liste

Une liste L simplement chaînée

- Sommet(F) : renvoyer premier(L)
- Enfiler (F, elt ) : ajouteEnFin( elt , L)
- $\bullet$  Défiler (F) : supprime(premier(L), nil, L)
- $\bullet$  estVide(F) : renvoyer nombreElements(L) = 0

## <span id="page-55-0"></span>File

#### Implémentation par une liste

Beaucoup plus simple qu'un tableau cette fois

• Gestion mémoire plus complexe